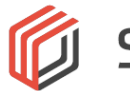

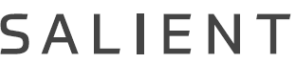

## **G** SALIENT **CompleteView Live View**

## **Quick Reference**

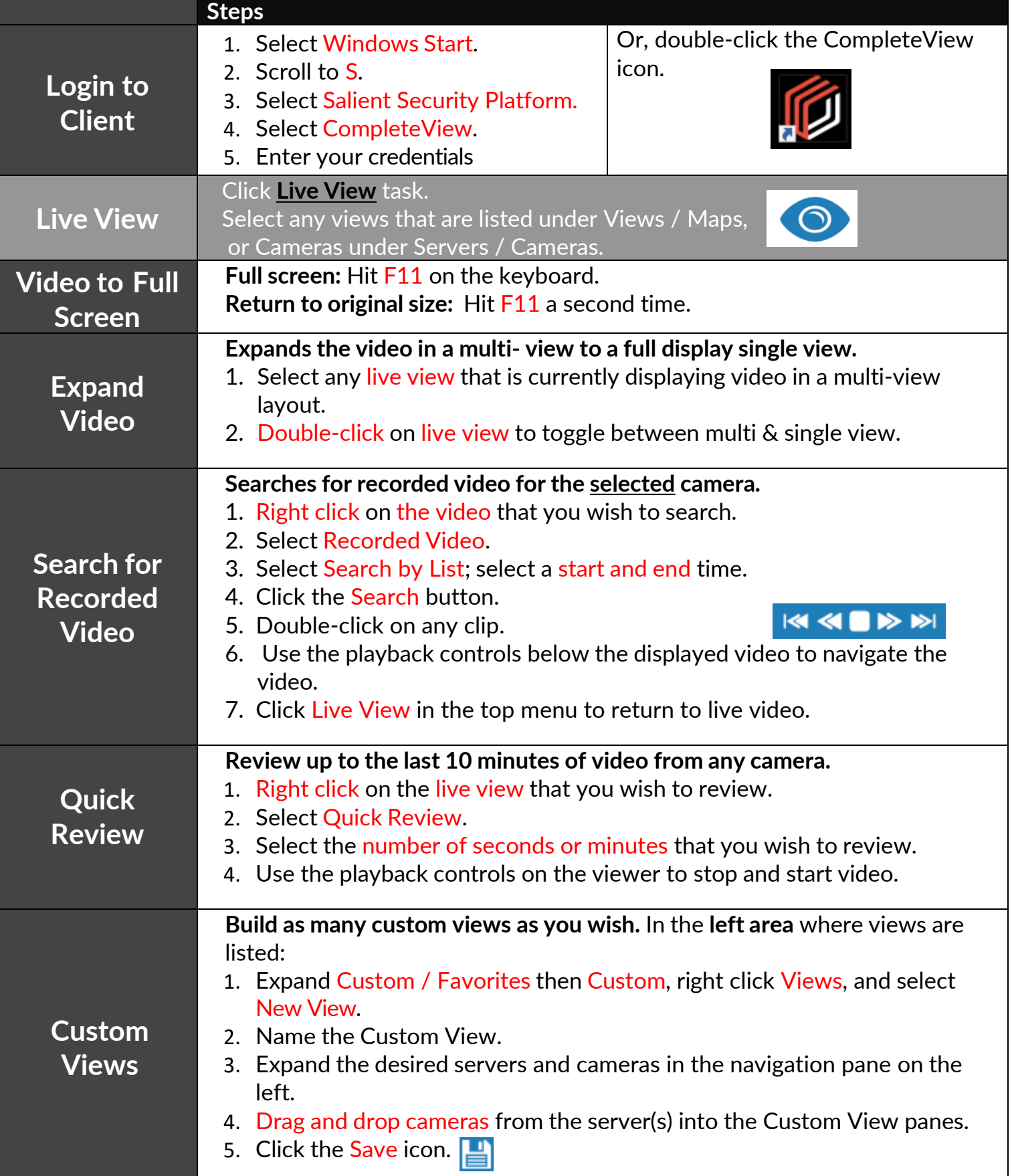

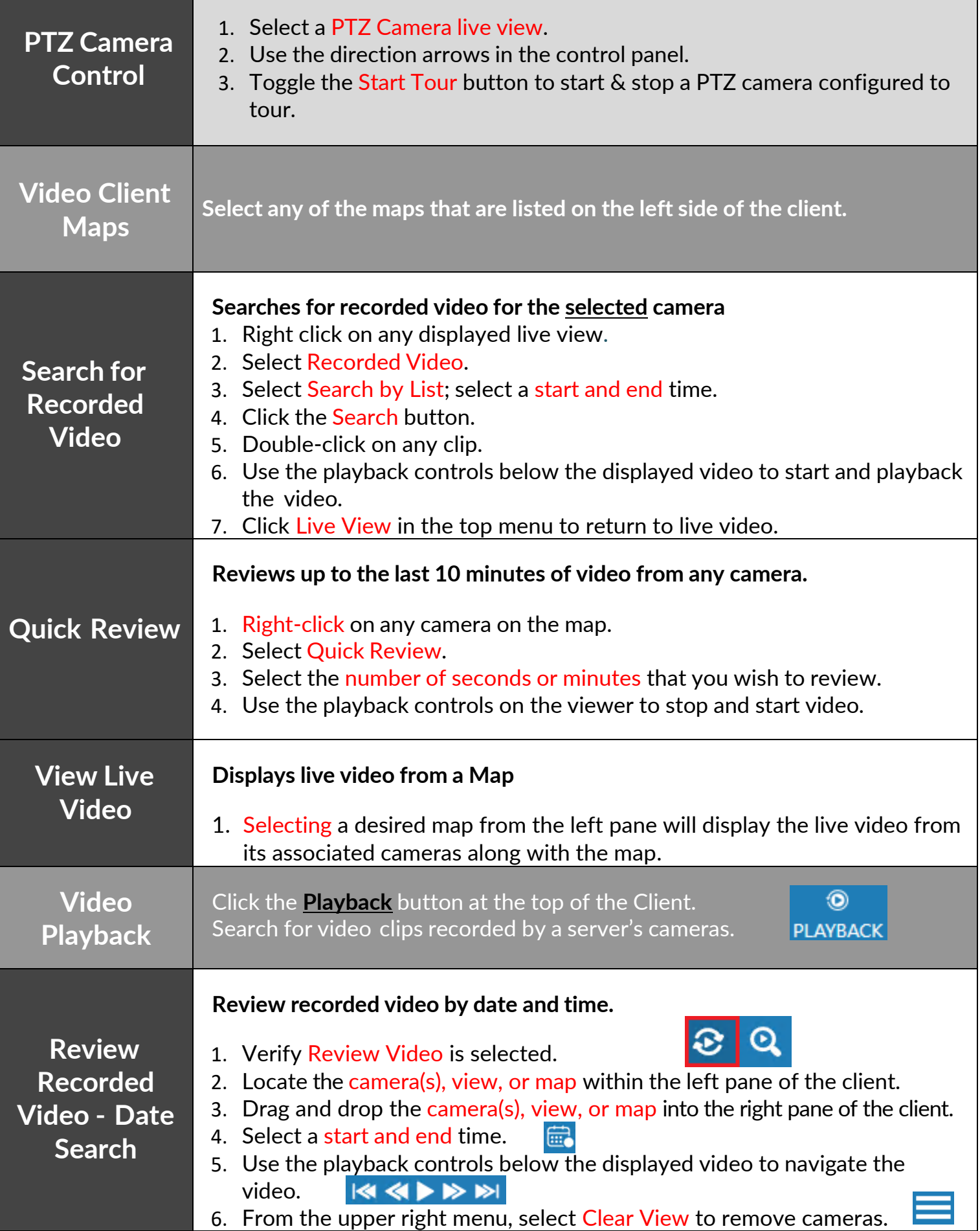

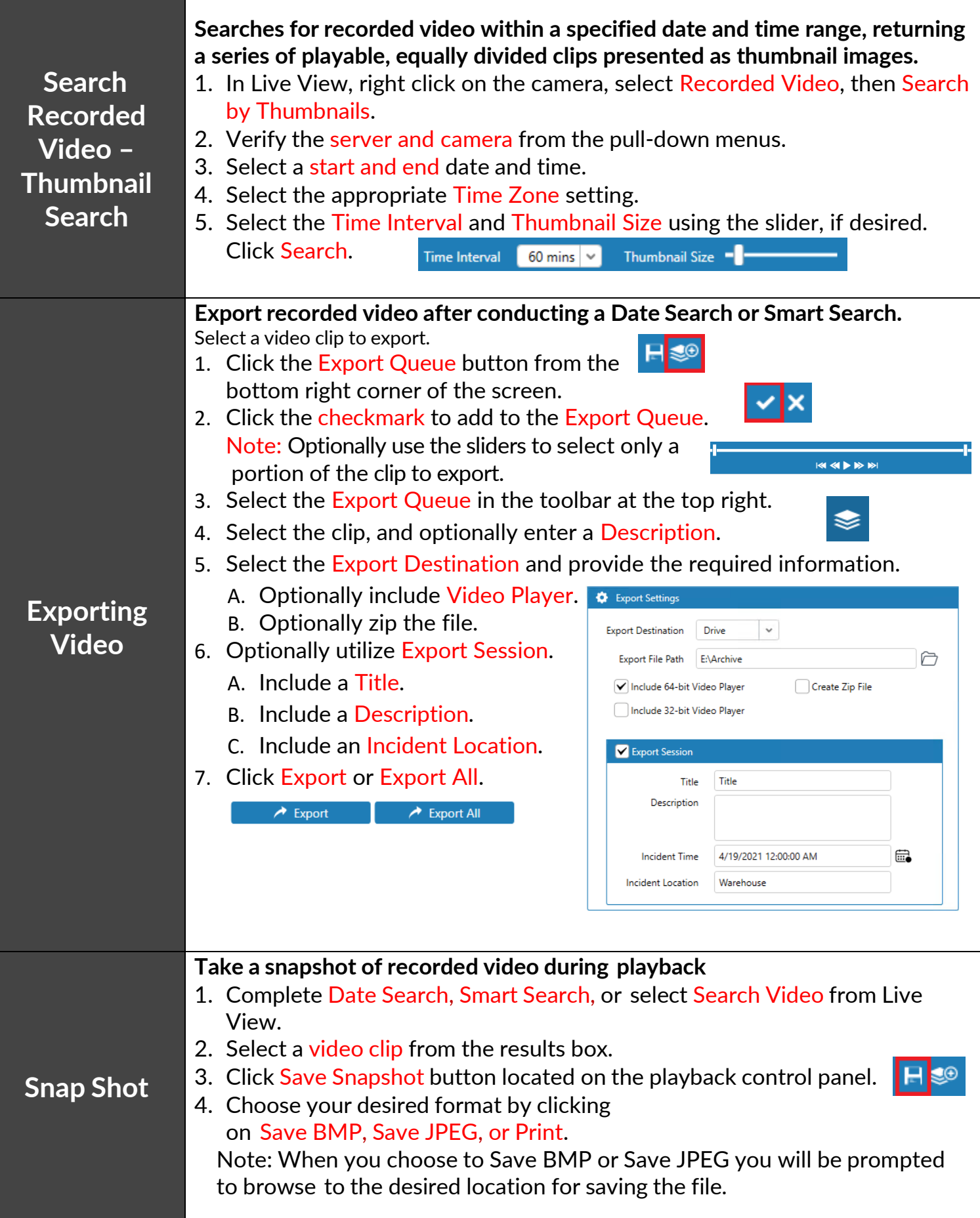

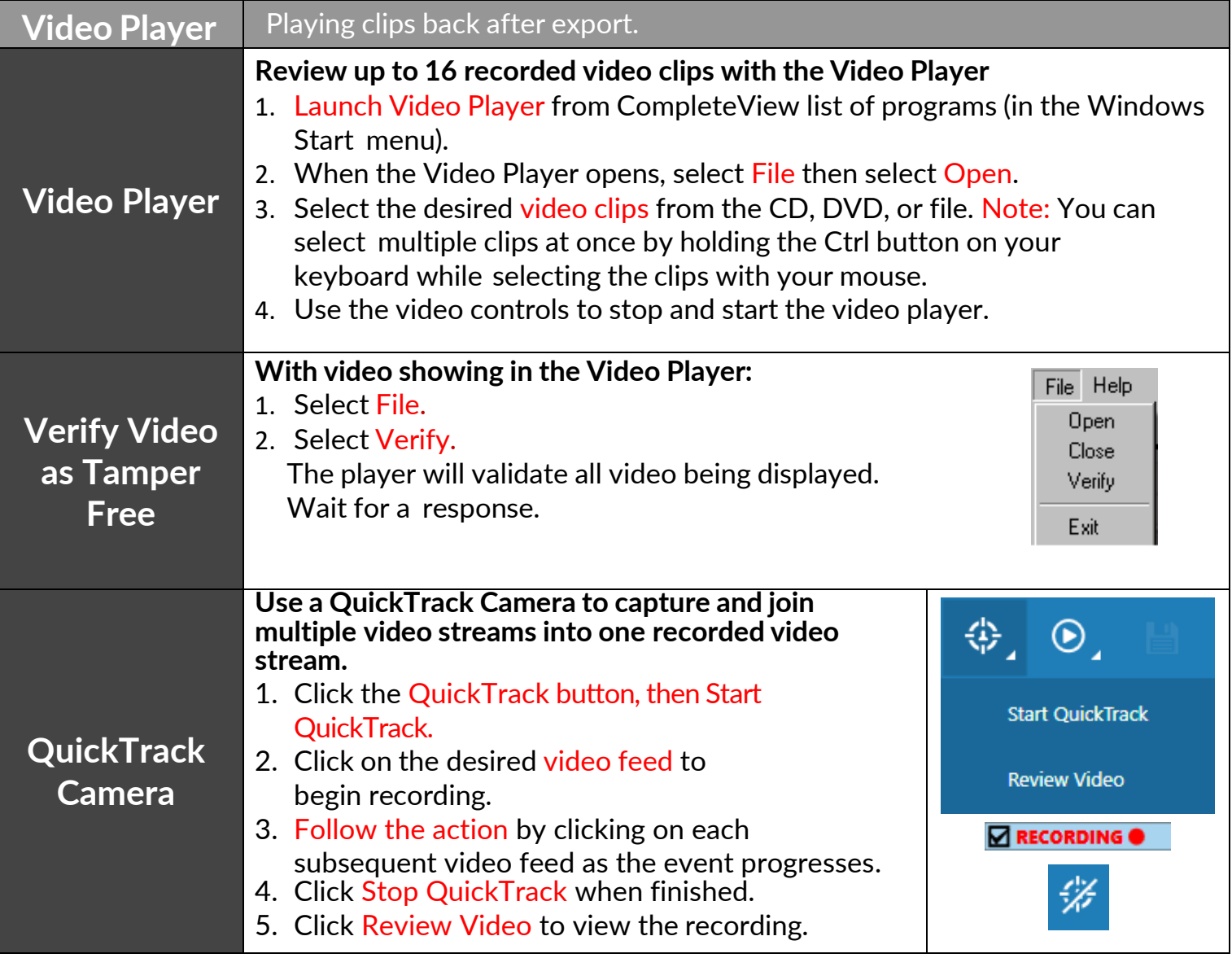

## **Additional Resources**

Visit the Salient website, [www.salientsys.com,](http://www.salientsys.com/) for additional support and CompleteView training.

## **Salient Systems**

4616 W. Howard Lane Building 1, Suite 100 Austin, TX 78728 512.617.4800 512.617.4801 Fax [www.salientsys.com](http://www.salientsys.com/)

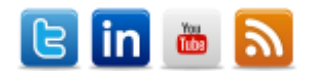

©2021 Salient Systems Corporation. Company and product names mentioned are registered trademarks of their respective owners